# XONTRO Newsletter

Makler

**Nr. 8**

#### XONTRO / Makler No. 8

## **I N H A L T S V E R Z E I C H N I S**

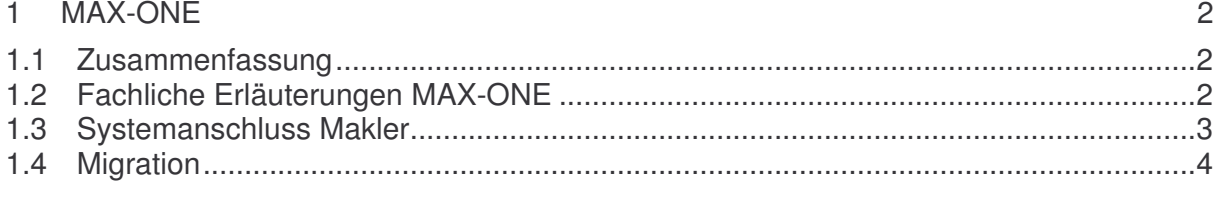

# 2 Limit- bzw. Kurssprünge in XONTRO 5

XONTRO / Makler No. 8

#### **1 MAX-ONE**

#### 1.1 Zusammenfassung

Wie bereits von der Börse München mitgeteilt, wird das neue elektronische Handelssystem der Börse München – MAX-ONE – am 2. Mai 2003 in Produktion gehen.

Ab dem 2. Mai 2003 werden alle Orders, die an die Börse München geschickt werden, automatisch an das neue Handelssystem weitergeleitet. Die XONTRO-Order-Funktionen (Dialog und Systemanschluss Makler) sind ab diesem Zeitpunkt nicht mehr nutzbar.

Ab dem Einsatztag wird eine gesonderte Online-Eingabefunktion innerhalb von XONTRO zur Verfügung gestellt, mit der es ebenfalls möglich ist, Orders an MAX-ONE zu schicken bzw. noch offene, gültige Orders zu ändern / zu löschen. Darüber hinaus kann der Orderstatus auf Einzelorderbasis abgefragt werden. Diese Funktion ist für Kreditinstitute und Makler gleichermaßen nutzbar, jedoch können nur Orders im eigenen Namen aufgegeben werden. Die notwendigen Security-Berechtigungen werden zum Einsatz einmalig automatisch eingerichtet.

In MAX-ONE entstandene Geschäfte werden zeitnah von MAX-ONE an XONTRO übermittelt und können dort – mit den üblichen XONTRO-Funktionen – angezeigt bzw. bearbeitet werden. Hierzu stehen alle XONTRO-Trade-Funktionen unverändert zur Verfügung.

#### 1.2 Fachliche Erläuterungen MAX-ONE

Am Vorabend der Einführung des Handelssystems MAX-ONE werden alle noch in XONTRO vorhandenen, offenen Orders gelöscht und müssen am nächsten Tag neu aufgegeben werden. Ab dem Einsatztermin werden die an die Börse München adressierten Ordereingänge, -änderungen und –löschungen an MAX-ONE weitergeleitet. Als Orderempfänger kann nur der jeweilige Spezialist eingetragen werden.

Die bisher bekannten XONTRO-Order-Funktionen stehen nur noch insoweit zur Verfügung, als historische Daten abgerufen werden können (z. B. Orderhistorie). Sobald alle historischen Daten aus XONTRO entfernt sind, können bisher bekannte XONTRO-Order-Funktionen für die Börse München nicht mehr genutzt werden. Die Nutzung des Bereiches XONTRO-Trade bleibt dagegen unverändert, d. h. insbesondere die Anzeige Maklertagebuch, die Aufgabenbearbeitung und Geschäftseingabe können weiterhin unverändert genutzt werden.

Zur Eingabe von Orders an MAX-ONE bzw. zur Erfassung von Änderungen und Löschungen von noch offenen, gültigen Orders wird eine neue XONTRO-Funktion (BMEB) bereitgestellt. Mit dieser Funktion ist es auch möglich, den Orderstatus auf Einzelorderebene abzurufen. Eine detaillierte Beschreibung (in Form von Updates des

#### XONTRO / Makler Newsletter Nr. 8

Benutzerhandbuches XONTRO) wird in den nächsten Tagen bereitgestellt. An dieser Stelle sei jedoch darauf hingewiesen, dass Orders nur im eigenen Namen an den Spezialisten der Gattung aufgegeben werden können. Eine Erfassung im Namen der Bank bzw. eine (automatische) Orderweiterleitung von Freimakler an Spezialist ist nicht möglich.

#### 1.3 Systemanschluss Makler

Der Systemanschluss Makler kann weiterhin – jedoch nur für Requests und Broadcasts im Bereich XONTRO-Trade – genutzt werden.

Folgende Requests bzw. Broadcasts stehen ab dem Einsatz von MAX-ONE für den Börsenplatz München nicht mehr zur Verfügung:

- 1. Orderverwaltung Front End für Freimakler
	- XONTRO Enter Order FM
	- XONTRO Modify Order FM
	- XONTRO Delete Order FM
- 2. Bestandsinformation Orders
	- XONTRO Inquire Orders
	- XONTRO Inquire Special Order Updates
- 3. Aktualisierung des Orderbestands, der Kursinformation und der Quotes
	- Ordereinstellung durch das Back End (Skontroführer)
	- Ordereinstellung durch das Back End (Freimakler)
	- Ordereinstellung durch das Back End während Sperre
	- Endgültige Ablehnung einer Ordereinstellung Back End während Sperre
	- Ordereinstellung durch das Front End nach Sperre
	- Direkte Ordereinstellung durch das Front End
	- Ablehnung einer Ordereinstellung durch das Front End
	- Orderänderung durch das Back End
	- Vorläufige Orderänderung durch das Back End
	- Endgültige Annahme Orderänderung durch das Back End
	- Orderänderung durch das Front End nach Sperre
	- Direkte Orderänderung durch das Front End
	- Ablehnung einer Orderänderung durch das Front End
	- Orderlöschung durch das Back End
	- Vorläufige Orderlöschung durch das Back End
	- Endgültige Annahme Orderlöschung durch das Back End
	- Orderlöschung durch das Front End nach Sperre
	- Direkte Orderlöschung durch das Front End
	- Abgelehnte Orderlöschung durch das Front End
	- Orderänderung wegen Nebenrecht
	- Orderlöschung wegen Nebenrecht
	- Orderweiterleitung
	- Rücknahme einer Weiterleitung

# BRAINTRADE 23.1.2003

Gesellschaft für Börsensysteme mbH

Seite 4

XONTRO / Makler Newsletter Nr. 8

- **Entsperren**
- Kursfeststellung
- Kurskorrektur
- Ende Nachbearbeitung
- Eingabe Quotes
- Deaktivierung von Quotes
- Tabellarische Kursfeststellung
- Tabellarische Kursänderung
- Kurseingabe manuell
- Kursänderung manuell
- XONTRO Request Order Update Retransmission
- 4. Aktualisierung der Orderausführungen
	- Ausführungsbestätigungen
	- Rücknahmen
	- Abschluss der Ausführungen
	- XONTRO Request Execution Confirmation Retransmission
- 5. Quoteverwaltung Front End für skontroführende Makler
	- XONTRO Enter Quote
	- XONTRO Confirm Control Event

Alle anderen Requests und Broadcasts können unverändert genutzt werden.

#### 1.4 Migration

Die Einführung von MAX-ONE ist als "big bang" geplant. Das bedeutet, dass MAX-ONE für alle an der Börse München notierten Wertpapiere (derzeit ca. 4200 Aktien und 2000 Renten) zum Einsatz kommt.

#### XONTRO / Makler Newsletter Nr. 8

### **2 Limit- bzw. Kurssprünge in XONTRO**

Derzeit können Limite und Kurse bis zu einem Kurs von 0,10 € in Sprüngen von 0,001 € eingegeben werden. Ab dem 3. Februar 2003 sind Limit- und Kurseingaben bis zu einem Kurs von 0,25 € in Sprüngen von 0,001 € möglich.